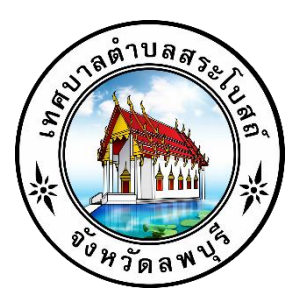

## **คู่มือการใช้บริการ E Service ของเทศบาลตำบลสระโบสถ์**

**เทศบาลตำบลสระโบสถ์**

**อำเภอสระโบสถ์จังหวัดลพบุรี**

**โทร 036 – 439106**

## **คู่มือการให้บริการ E – Service ของเทศบาลตำบลสระโบสถ์**

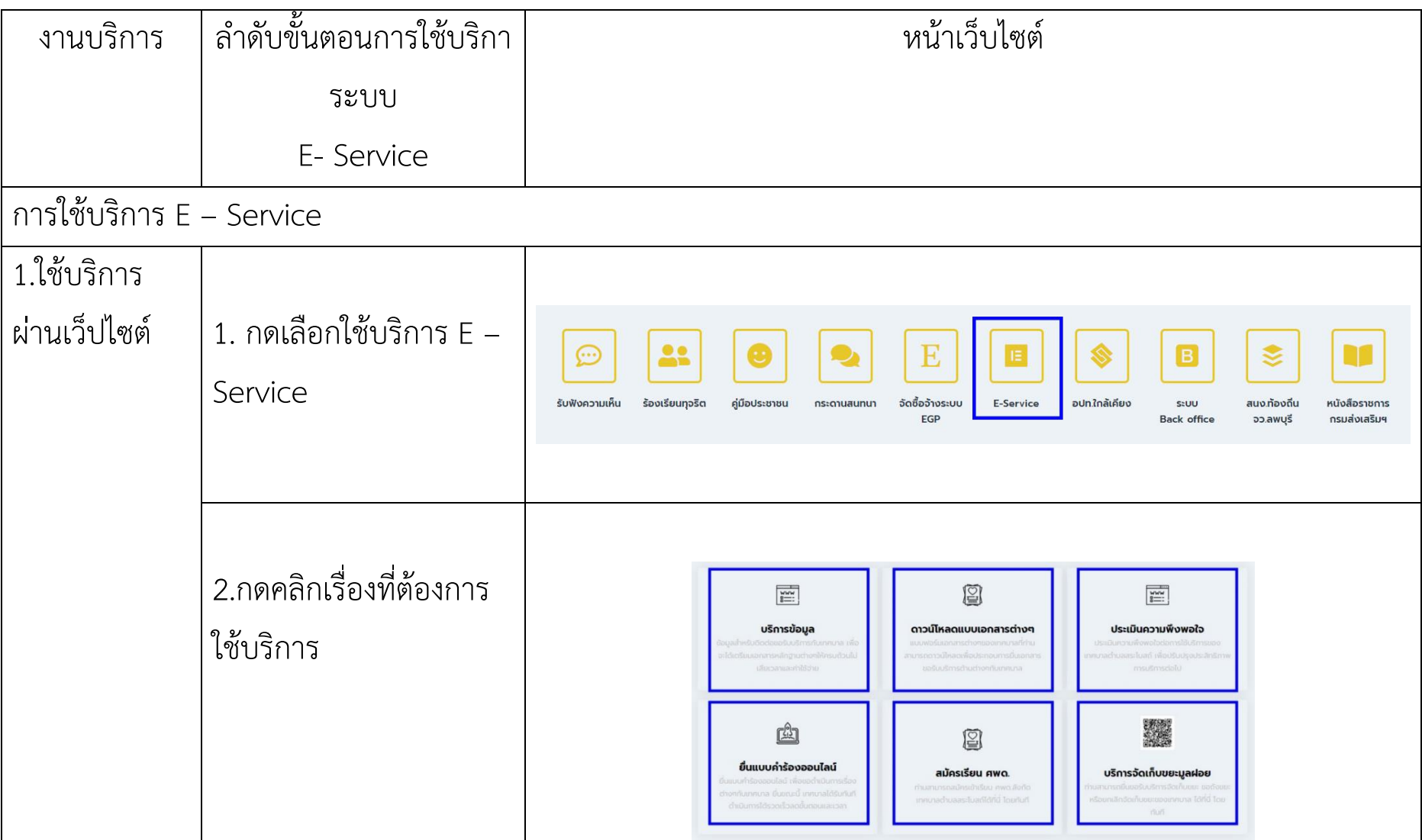

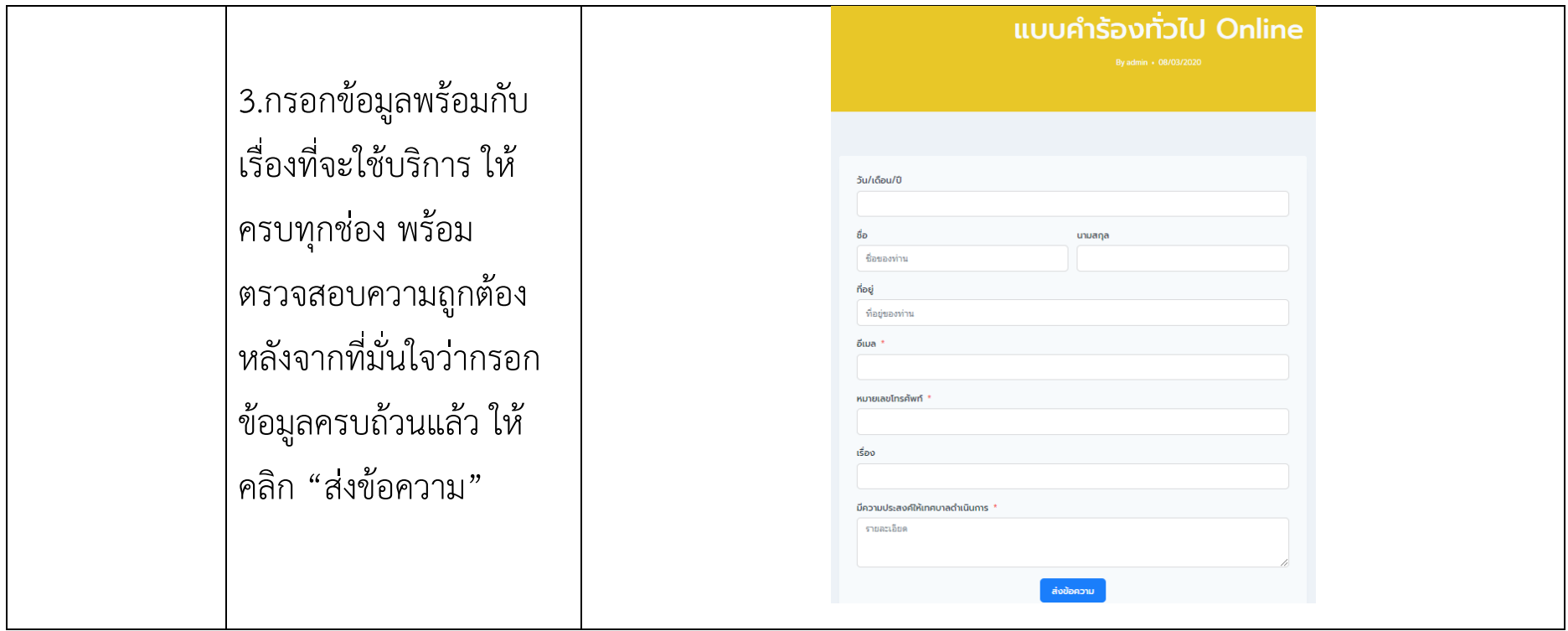

หลังจากที่ได้อ่านคู่มือและได้ปฏิบัติตามลำดับขั้นตอนการใช้บริการระบบ E- Service ของหน่วยงานแล้ว ข้อมูลจะถูกส่ง มายังหน่วยงาน หลังจากที่หน่วยงานได้รับเรื่องที่ประชาชนร้องเรียน หรือเรื่องขอใช้บริการในด้านต่างๆ หน่วยงานจะ ดำเนินการต่อไปตามหลักเกณฑ์ที่กำหนด